# **[silverlight](http://reflectionsjournal.org/download.php?q=silverlight tutorial step by step guide.pdf) tutorial step by step guide.pdf**

**FREE PDF [DOWNLOAD](http://reflectionsjournal.org/download.php?q=silverlight tutorial step by step guide.pdf)**

**[NOW!!!](http://reflectionsjournal.org/download.php?q=silverlight tutorial step by step guide.pdf)**

Source #2:

**[silverlight](http://reflectionsjournal.org/download2.php?q=silverlight tutorial step by step guide.pdf) tutorial step by step guide.pdf FREE PDF [DOWNLOAD](http://reflectionsjournal.org/download2.php?q=silverlight tutorial step by step guide.pdf)**

21 RESULTS

#### Create [RESTful](https://www.codeproject.com/Articles/105273/Create-RESTful-WCF-Service-API-Step-By-Step-Guide) WCF Service API: **Step By Step Guide** ... **www.codeproject.com** › â€| › Windows [Communication](https://www.codeproject.com/KB/WCF/) Foundation › [WWS](https://www.codeproject.com/KB/WCF/#WWS+API) API

**4.9/5**

**Step by Step Guide** to create Restful WCF service API in ASP.NET and C#

## **Step by Step COM Tutorial** - [Codeguru](http://www.codeguru.com/cpp/com-tech/activex/tutorials/article.php/c5567/Step-by-Step-COM-Tutorial.htm)

www.codeguru.com/cpp/com-tech/activex/**tutorial**s/article.php/c5567 top. **Step** 3: We will create the COM object. Create a new file (AddObj.h), delclare a C++ class , name this class CAddObj. Derive this class from the interface IAdd ...

### MSDN **[Silverlight](https://msdn.microsoft.com/en-us/library/mt788654.aspx)**

#### **msdn.microsoft.com** › [MSDN](https://msdn.microsoft.com/en-us/library/ms123401.aspx) Library › .NET [Development](https://msdn.microsoft.com/en-us/library/ff361664(v=vs.110).aspx)

If you don't have a preferred development tool installed already, install Visual Studio 2012 with **Silverlight** tools. See the **Silverlight** downloads page for other ...

# **Microsoft [Silverlight](https://en.wikipedia.org/wiki/Microsoft_Silverlight_version_history) version history** - **Wikipedia**

https://**en.wikipedia.org**/wiki/**Microsoft\_Silverlight\_version\_history** Microsoft **Silverlight** is a deprecated application framework for writing and running rich internet applications. This is a technical overview of the platform's history.

#### **Step by Step Guide** in [Developing](https://www.codeproject.com/articles/125120/step-by-step-guide-in-developing-your-own-workflow) your own Workflow in ... **www.codeproject.com** › … › [SharePoint](https://www.codeproject.com/KB/sharepoint/) Server › [General](https://www.codeproject.com/KB/sharepoint/#General)

Hi, Thanks for such a wonderful **tutorial**. I am very new to sharepoint. So it is very useful for me. I need your help regarding one of the requirement.

# [SLARToolkit](http://slartoolkit.codeplex.com/) - **Silverlight** and Windows Phone Augmented ...

slartoolkit.**codeplex**.com

See the Beginner's **Guide** for an easy **step by step tutorial**. Additional Information SLARToolkit - **Silverlight** Augmented Reality Toolkit announced this project and ...

# **Free SSAS tutorial : End to End, Step by Step** with [Exercise](http://siddhumehta.blogspot.com/2011/05/free-ssas-tutorial-end-to-end-step-by.html)

siddhumehta.blogspot.com/2011/05/free-ssas-**tutorial**-end-to-end-**step**... 9 posts · By Siddharth Mehta

May 10, 2011 · Coming to the point, I have authored a complete end-to-end basic **tutorial** on SSAS and it can be read from here. What is so special in this **tutorial** that ...

#### Hadoop **tutorial**: How to **Refine and [Visualize](http://hortonworks.com/hadoop-tutorial/how-to-refine-and-visualize-server-log-data/) Server Log Data** hortonworks.com/.**..tutorial**/...to-refine-and-visualize-server-log-data

This Hadoop **tutorial** shows how to refine server log data using Hortonworks Sandbox, and analyze and visualize using the Power View in Microsoft Excel 2013.

#### HTML **Tutorial** for Beginners - [WebsiteSetup.org](https://websitesetup.org/html-beginners-guide/)

https://websitesetup.org/html-beginners-**guide**

HTML Beginner's **Tutorial Step**-**by-step** Introduction to HTML and creating a simple page.

#### [ASP.NET](http://www.dotnetspider.com/tutorials/) C# VB.NET SQL Server **Tutorials** www.dotnetspider.com/**tutorials**

**Tutorials** Our new **tutorial** section includes several **tutorial** categories. Choose an appropriate **tutorial** and click the title to view all the chapters in that category.

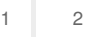

Privacy and [Cookies](http://go.microsoft.com/fwlink/?LinkId=521839&CLCID=0409) [Legal](http://go.microsoft.com/fwlink/?LinkID=246338&CLCID=0409) [Advertise](http://go.microsoft.com/?linkid=9844325) [About](http://go.microsoft.com/fwlink/?LinkID=286759&CLCID=409) our ads [Help](http://go.microsoft.com/fwlink/?LinkID=617297) [Feedback](file:///tmp/wktemp-196ef257-db08-42a0-8ace-b97a6bade68e.html#) © 2017 Microsoft